Anmeldung bei IServ

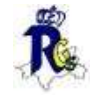

## Liebe Eltern, liebe Kinder

Hier erklären wir in 5 Schritten die Anmeldung bei IServ

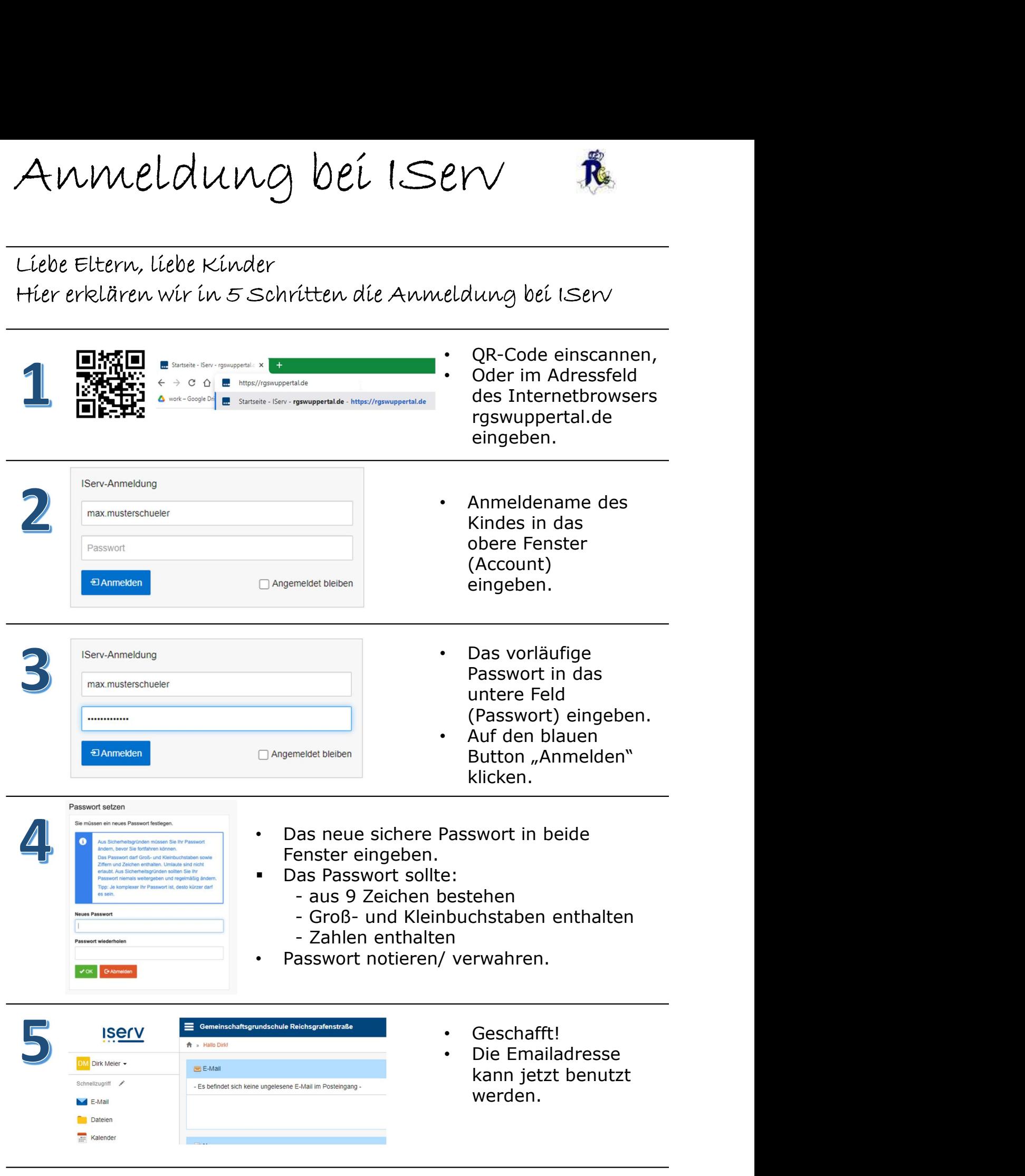

QR-Code und Link zur Iserv-APP

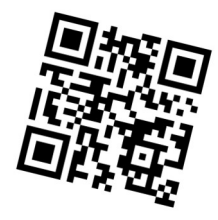